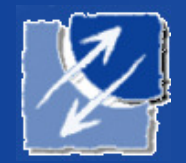

Max-Planck-Instituteof BiochemistryMartinsried, Germany

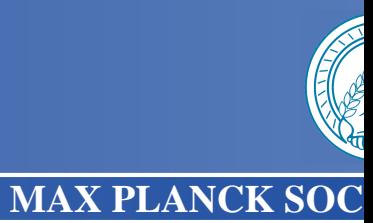

# MATLAB 101

Matrix fun

Christoph Best

March 7, 2005

## **Concepts: Computers**

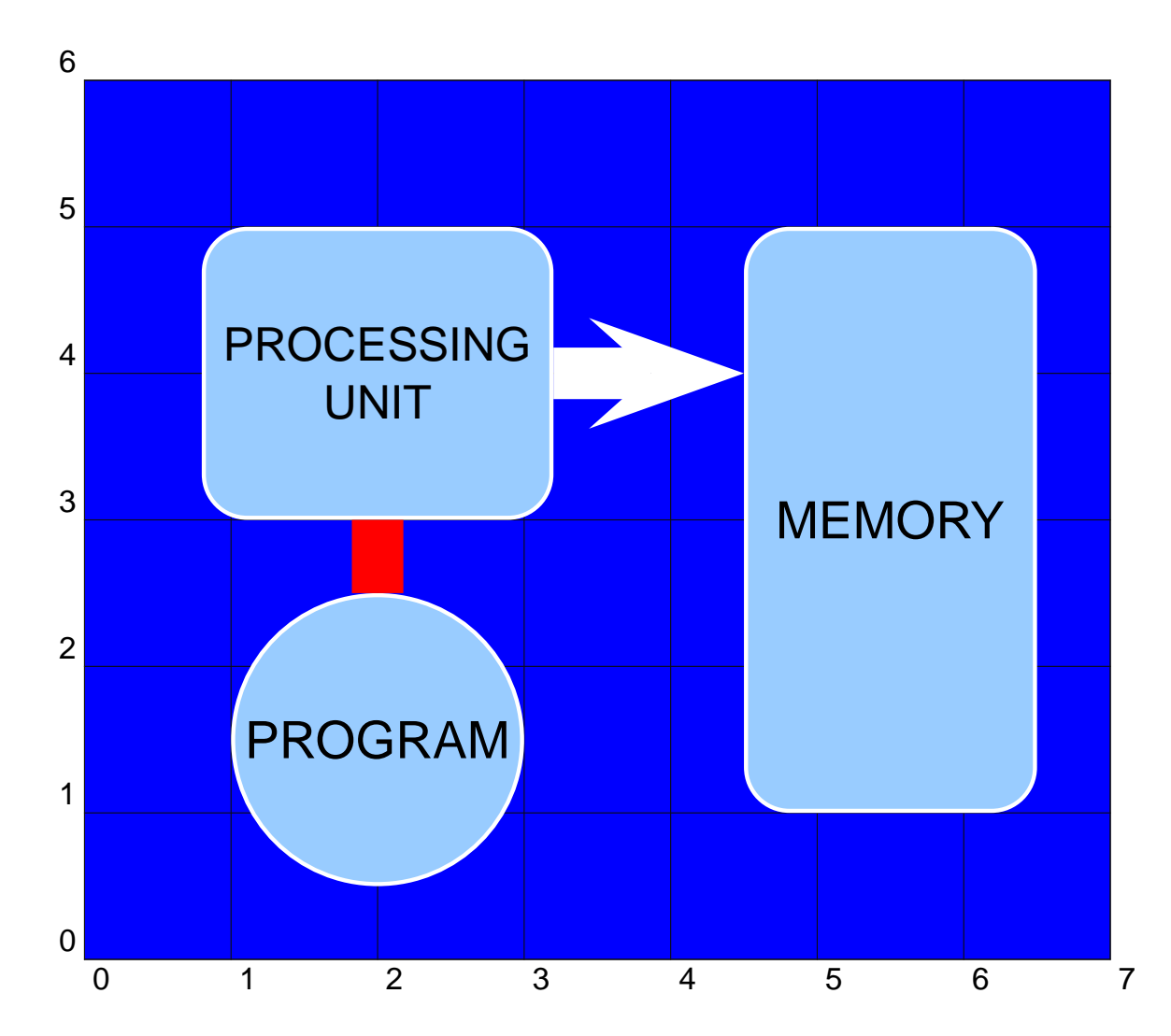

- Memory stores data (=numbers)
- Processing unit modifies memoryaccording to <sup>a</sup>program

# **Concepts: Data**

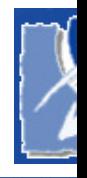

All data are numbers.

One byte <sup>=</sup> Eight binary digits <sup>=</sup> <sup>a</sup> number between <sup>0</sup> and <sup>255</sup>

0 <sup>1</sup> <sup>1</sup> <sup>0</sup> <sup>1</sup> <sup>1</sup> <sup>0</sup> <sup>0</sup> 128 64 32 16 8 <sup>4</sup> <sup>2</sup> <sup>1</sup>=108

Numbers can represent different things:

- Negative numbers: -128 . . . +127
- Larger numbers:
	- 2 bytes = 16 bits =  $0 \ldots 65536$  or -32768  $\ldots$  32767
	- 4 bytes = 32 bits =  $0 \ldots 4.294.967.296$
- Floating-point numbers:  $1023 \times 10^{16}$ single-precision: 4 bytes, double-precision: 8 bytes
- Characters: 'A' = 65, 'B' = 66, ... (ASCII)
- Addresses in memory

# **Concepts: variables**

- Variables name memory locations
- Workspace = set of all variables visible
- $\bullet$ Declaration: associate <sup>a</sup> memory location with <sup>a</sup> name
- $\bullet$ Definition: associate <sup>a</sup> value with <sup>a</sup> variable
- Assignment: replace the value in <sup>a</sup> variable by <sup>a</sup> new value
- $\bullet$ Reference: use the value of <sup>a</sup> variable in an expression

# **Concepts: Programs**

- Programs consist of statements ( $\approx$  lines)
- Statements are executed in sequences
- Assignment statement:
	- left-hand side: a variable to be assigned
	- right-hand side: an expression to be evaluated
- Expression:
	- Mathematical prescription to calculate <sup>a</sup> value
	- Can contain function calls

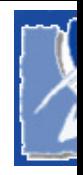

## **Concepts: Control structures**

- Not all statements have to be executed in sequence
- Control structures:
	- Conditional: execute only if some expression has <sup>a</sup> certainvalue (equals/greater/less)
	- Loop: execute repeatedly until <sup>a</sup> condition is met

## **Concepts: Functions**

- Functions (subroutines)
	- Sequence of statements
	- Parameters
	- $\bullet$ Return value
- How a function is called
	- Create <sup>a</sup> workspace for local variables
	- Evaluate the parameters of the function call
	- $\bullet$ Assign the parameters to local variables
	- Evaluate the statements of the function
	- Find the return value and use it as the value of the function call

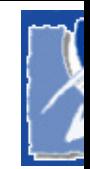

#### **Matrices**

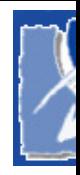

#### Everything is a matrix (even vectors)

- Indexing: a(1), a(1,2) one-based allocation/resizing is automatic
- Construction: [1 3 5], [1 2 3; 4 5 6; 7 8 9]  $zeros(n,m)$  diag(n, m)

Empty matrix: [ ] Vector:  $1 \times n$  or  $n \times 1$ 

- Vectors: 1:10 0:1:0.1
- Information: size(a) ndims(a) nelem(a)
- Slices: a(1,:) a(5:10) a(5:10,5:10)
- Concatenation: [a b] [a; b] cat(3,a,b)

# **Indexing matrices**

- Matrices are rectangular, size(a) gives their shape
- Storage: column-wise (FORTRAN ordering)

$$
\left(\begin{array}{ccc} 1 & 2 & 3 \\ 4 & 5 & 6 \\ 7 & 8 & 9 \end{array}\right) \longrightarrow [147258369]
$$

Linear indexing:  $l = i_1 + i_2n_1 + i_3n_1n_2$ 

- Indices can be vectors:  $a(1,1:3)$   $a(2,ix)$
- $\bullet$ Linear indexing: flatten dimensions
- Logical indexing/masking
- Assignments

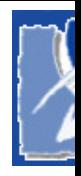

## **Operators**

- Standard math operations:  $+, -, *, /, \sim$
- Vector operations: +, -, . \*, . / Most operations operate element-wise:  $\mathtt{sin(x)}$
- Matrix multiplication: a \* b Transpose: <sup>a</sup>'
- Relational:  $\lt$ ,  $\lt$  = >,  $\gt$  =,  $\gt$  =,  $\gt$ also operator elementwise:  $[1\ 2] == [1\ 3] \rightarrow [1\ 0]$
- Logical: <sup>~</sup>, &, |, &&, ||

#### **Functions**

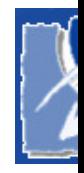

- Notation:  $z = f(x, y)$ Multiple returns:  $[z1, z2] = f(x, y)$
- Math:  $sin(x)$ ,  $exp(x)$ ,  $abs(x)$ ,  $sqrt(x)$ ...
- Conversions: double(i), int16(i), char(i)floor(x), ceil(x), fix(x), round(x)
- Tests: isfloat(x), isinteger(x), isempty(x), . . .
- Constants: pi, NaN, inf, eps, <sup>i</sup>, j
- •• Matrices: norm(M), trace(M), inv(M)
- $\bullet$ Data analysis: min, max, mean, median, sum, cumsum, sort
- Eigensystems:

 $D = eig(M)$  or  $[V, D] = eig(M)$ 

## **Data import and export**

- Import wizard: interactive
- save and load for MAT-files
- $\bullet$ • load also understands simple ASCII files
- imread and imwrite for images
- textscan for tables
- xmlread, xmlwrite for XML
- xlsread, xlswrite for spreadsheets
- fread, fwrite for low-level IO
- and of course: tom\_emread, tom\_embrowse

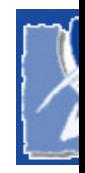

#### **Data types**

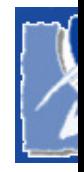

- Basic types
	- integers: int8, uint8, int16, . . . , uint32
	- floating-point: single, double
	- logical (boolean)
	- char (strings are vectors of  $char$ )
- Complex types:
	- structures
	- cell arrays
	- function handles

and, of course, everything is <sup>a</sup> matrix

- Strings: 'The big brown fox' are vectors of characters
- Concatenation: ['The ' 'big ' 'brown ' 'fox '] just as for vectors
- Matrices: ['The ';'big ';'brown ';'fox '] must have same length  $\rightarrow$  cell arrays<br>er erecte them with also also families for the or create them with char('The','big','brown','fox')
- Comparison: strcmp(a,b) 0 signalizes inequality!
- Conversion: str2num, num2str
- Conversion: char()

#### **Structures**

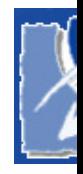

- hashes in Perl, dictionaries in Python, records in Pascal
- Used to store heterogeneous data by text labels
- Implicit creation:  $a.x = 1$
- Explicit creation: struct ('x',1)
- Can be nested
- Very important for GUI programming
- $\bullet$ Structures have dimensions too:  $a(1,1)$ .x

# **Cell arrays**

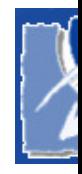

- Lists: Ordered sequences of heterogeneous objects
- Represented as matrices of cells (object handles, pointers, ...)
- Explicit creation:  $a = \{ 'a', 1, 'c' \}$ a(1) =  $\{a'\}\$ ; a(2) =  $\{1\}$ ; a(3) =  $\{c'\}$
- $a(1)$  is a cell
- $a\{1\}$  is the content of a cell
- Cell arrays can be used instead of comma separated lists:  $A\{1:3\}$  is equivalent to typing  $A\{1\}$  ,  $A\{2\}$  ,  $A\{3\}$ Can be used in vectors, function calls

# **Plotting data**

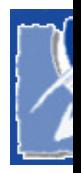

- •• Data are plotted into figures and axes
- 2D plots: plot(X,Y) $plot(X,sin(X),X,cos(X))$  $plot([X' X'], [sin(X)' cos(X)'])$
- More commands: axis, xlabel, ylabel, title, grid, . . .
- Current figure (gcf, figure) and current axes (axes, gca)
- Figure and axes handles:  $h = figure()$
- Properties:

```
get(gca(),'LineWidth')get(gca(),'LineWidth',2)
can also be passed at the end:
plot(X,Y,'LineWidth',2)
```
## **Images**

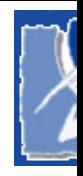

- Images are matrices
	- 2D: values are indices into the current color map CDataMapping property: direct, scaled
	- 3D: RGB values between 0 and 1
- Colormaps
- $\bullet$ image(mat)
- imagesc(mat) automatically scales
- tom\_imagesc(em)

### **Fourier transforms**

- one-dimensional discrette fast Fourier transform (FFT):
	- $fft(a)$ , inverse  $ifft(a)$
	- operates column-wise on matrices
- two-dimensional: fft2(M), inverse ifft2(M)
- $n$ -dimensional: fftn(M), inverse ifftn(M)
- $f$ f $t$ shif $t$  to shift frequence  $0$  to center of plot

## **Functions and M-Files**

- Used-defined functions are stored in M-files
- One function per file, file named like the function(no symbol table, no modules imports)
- Files are looked for in the search path
- Syntax:

```
function res = name(arg_1, arg_2, \ldots)
```
- % FUNCTION\_NAME description
- % more documentation
- $\frac{8}{3}$  ...

statements

 $res = . . .$ 

# **Argument passing**

- Arguments are passed by value even structures and cell arraysluckily its copy-on-demand
- Several return values:

function  $[res1, res2] = f(x,y,z)$  $[a, b] = f(1, 2, 3)$ 

- Variable number of arguments: function res =  $f(x,y,varargin)$  $\mathtt{varargin}\{1\}$ , cell array  $\mathtt{nargin},$   $\mathtt{number}$  of arguments
- Variable number of outputs: function varargout =  $f(x,y)$  $\texttt{varargout}\{1\}$ , cell array  $\texttt{nargout},$   $\texttt{number}$  of desired output arguments

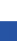

. The contract of the contract of the contract of  $\mathbf{p}.$ 

# **Types of functions**

- built-in functions
- primary (M-file) functions
- subfunctions: only visible in local M-file
- nested functions
	- declared inside another function (required end)
	- statically scoped variables
- anonymous functions:

```
sqr = \mathcal{Q}(x) x.<sup>^</sup>2
```
 $\texttt{sgr}\left(\,5\,\right)\rightarrow\mathsf{25}$ 

can be passed like any other value

```
also: @(x,y) x^y, @() datestr(now)
```
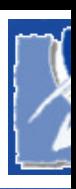

# **Scoping**

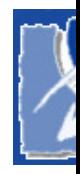

- Variables in scripts have global scope
- All variables in functions are local
- If you want to modify <sup>a</sup> value, you must explicitly return it  $a = \text{modify}(a, 'how')$
- Variables are created when first used, destroyed when scope(function) is exited
- Exception: variables declared global global <sup>a</sup> or persistent (keep value, but local scope)persistent <sup>a</sup> Declare before first use!

# **Control structures**

- Conditional: if expr statementselsestatementsend $\mathop{\sf in\hspace{0.1em}}\nolimits$  one line:  ${\rm i\hspace{0.1em}}\mathop{\rm f}\nolimits$  expr; statements;  $\mathop{\sf end}\nolimits$ • Loop: $for i=vector$ statementsendUsually something like  $\verb|for i=1:10|$
- break and continue
- While loop: while *expr; statements;* end

 No concept of blocks *always use* end

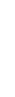

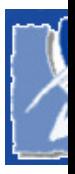